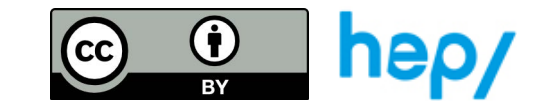

## **TÂCHE 34: Memory des solides**

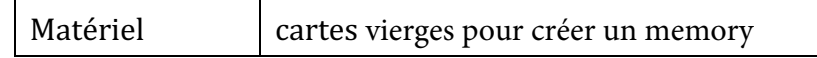

1. Faire un memory avec deux représentations différentes d'un même solide

Exemple 1, entre la représentation en perspective et le développement :

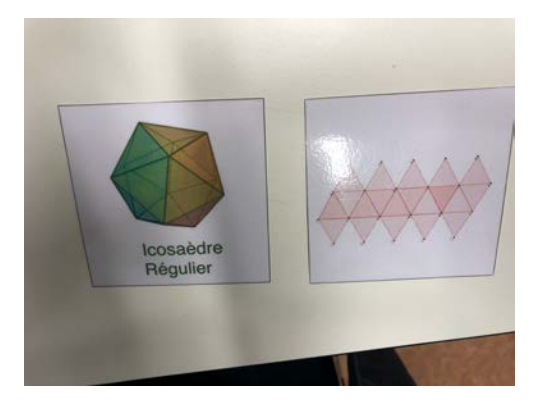

Exemple 2, entre son nom et le nombre de faces et son image :

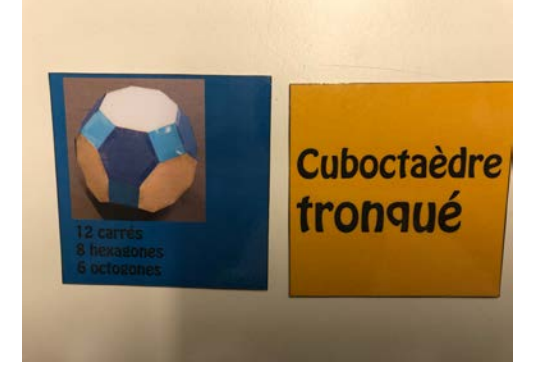

2. Faire faire les duaux de cartes aux élèves, puis faire un jeu de classe.